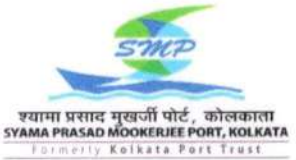

श्यामा प्रसाद मुखर्जी पत्तन, कोलकाता

SYAMA PRASAD MOOKERJEE PORT, KOLKATA

हल्टिया गोटी परिसर

**HALDIA DOCK COMPLEX** 

वित्त विभाग

**Finance Department** 3rd Floor, Jawahar Tower, Haldia Township, Purba Medinipr, West Bengal-721 607

सं./No. PB/11 F/55/HA

दिनांक/ Dated: 14.05.2024

## **CIRCULAR**

## Sub.: Step-by-step guide for generation of Digital Life Certificate by pensioners/ family pensioners of Haldia Dock Complex using 'Aadhaar FaceRD' and 'Jeevan Pramaan' Apps

During last few months, a number of pensioners have contacted us seeking quidance on generation of Digital Life Certificate with their Mobile phones using Aadhaar FaceRD App.

In order to assist the pensioners/family pensioners of Haldia Dock Complex to generate Digital Life Certificate (DLC) with their Mobile phones using the 'Aadhaar FaceRD' and 'Jeevan Pramaan' Apps, a step-by-step guide has been prepared and the same is enclosed herewith

The pensioners of Haldia Dock Complex who intends to generate DLC with their Mobile phones using the said Apps but are finding it difficult, may have a look into the enclosed quide for assistance.

In case any pensioner still faces difficulty in generation of DLC, they may avail the facility of DLC camps organized by Finance Department of Haldia Dock Complex regularly. Alternatively, they may also avail the DLC generation facility created in the Finance Department by visiting our office at 3<sup>rd</sup> Floor, Jawahar Tower, Haldia Township on any working day, preferably with prior appointment. The pensioners/family pensioner may contact the Pension Cell through the Mobile No-9046006228 during office hours for such purpose.

अभिजीत गुप्ता / Abhijit Gupta महाप्रबंधक(वित्त) / General Manager (Finance)

**Enclo:** As stated above.

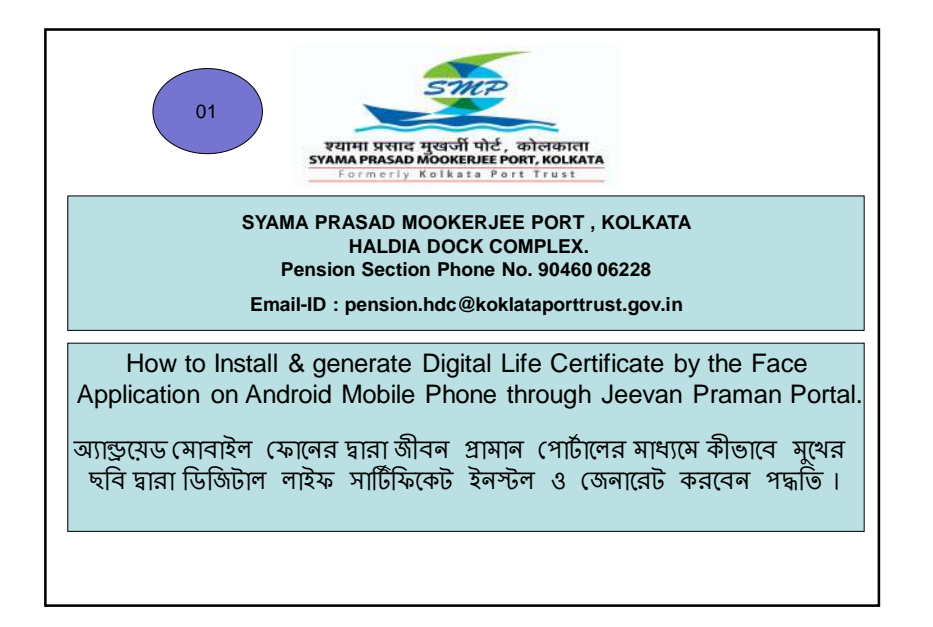

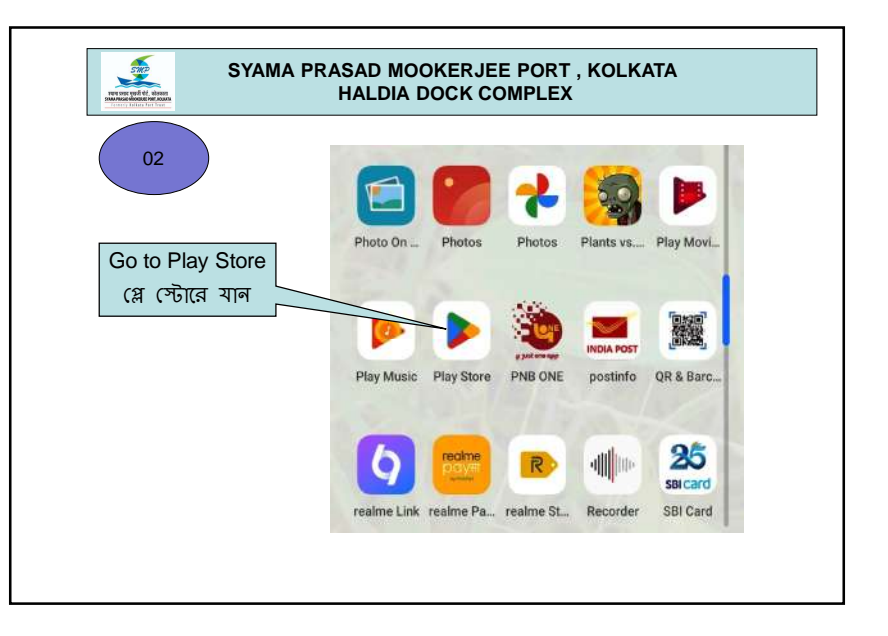

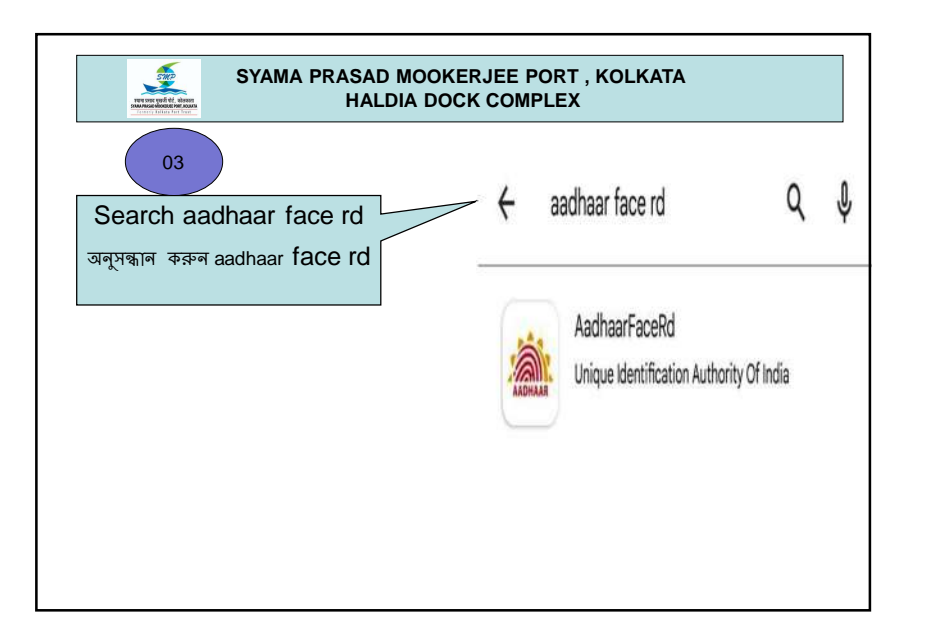

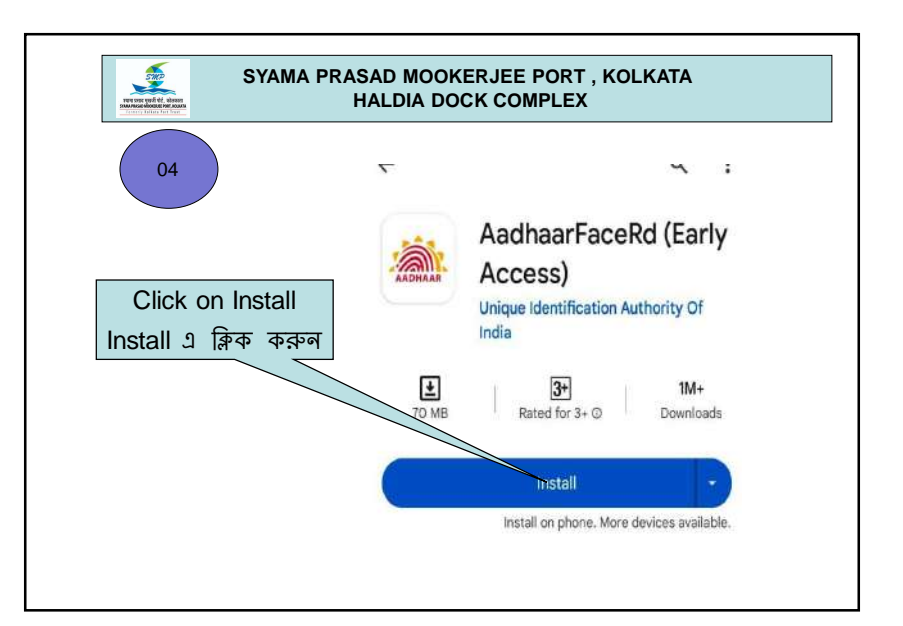

 $\overline{A}$ 

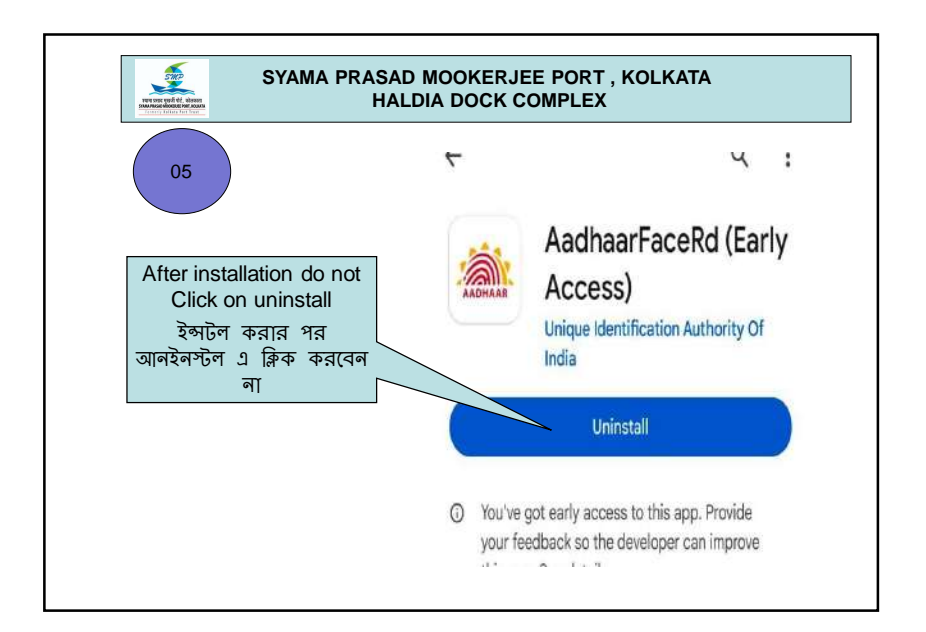

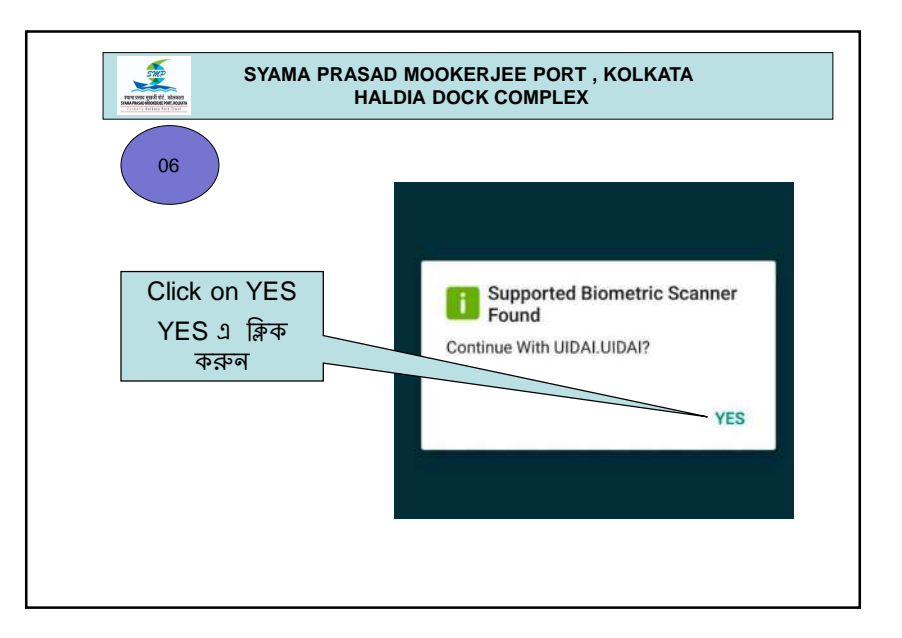

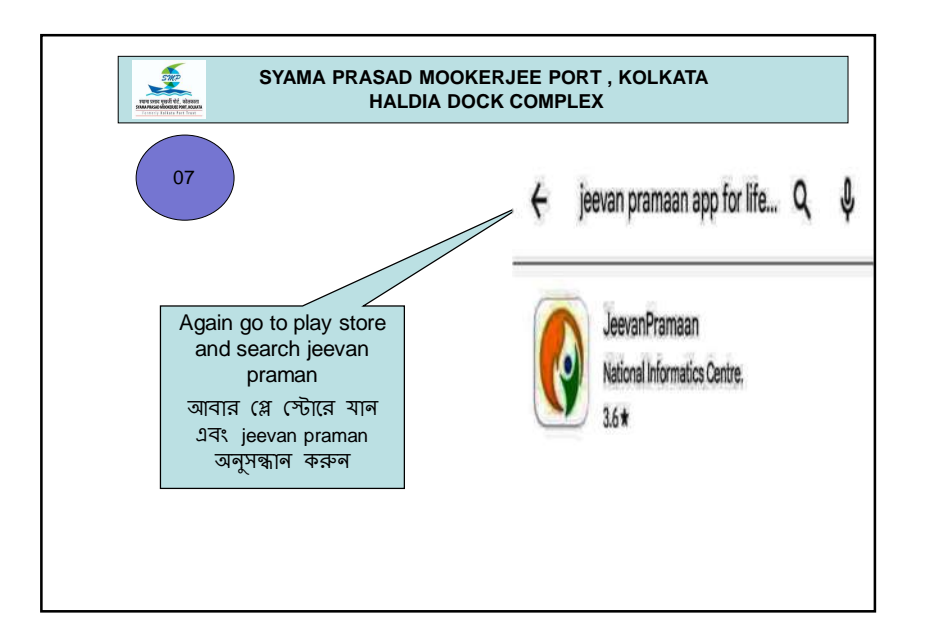

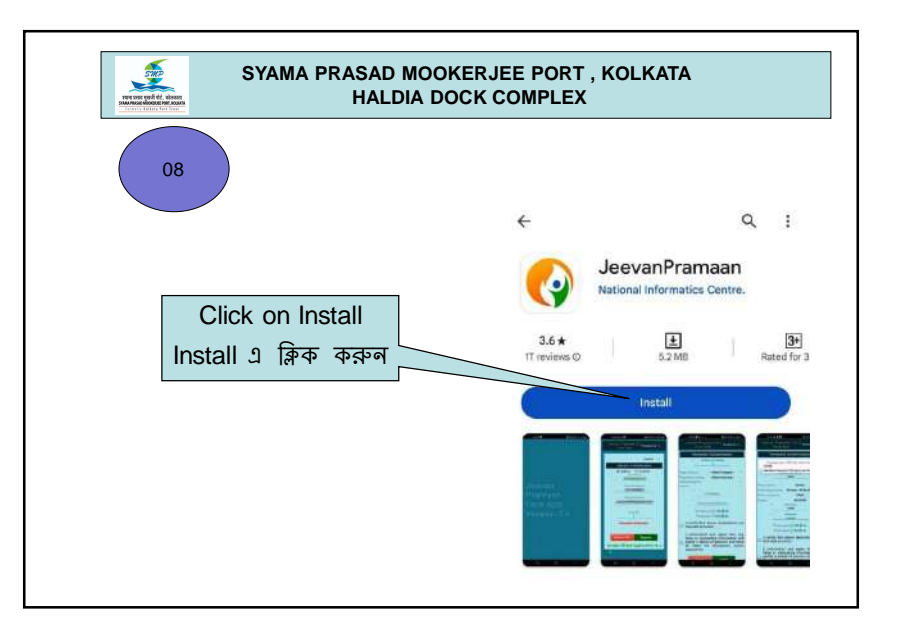

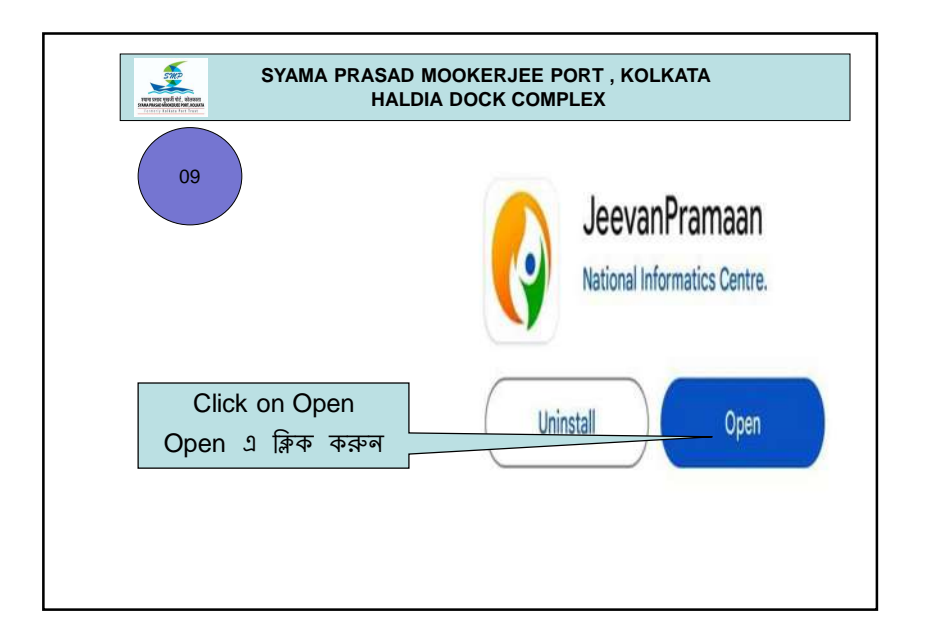

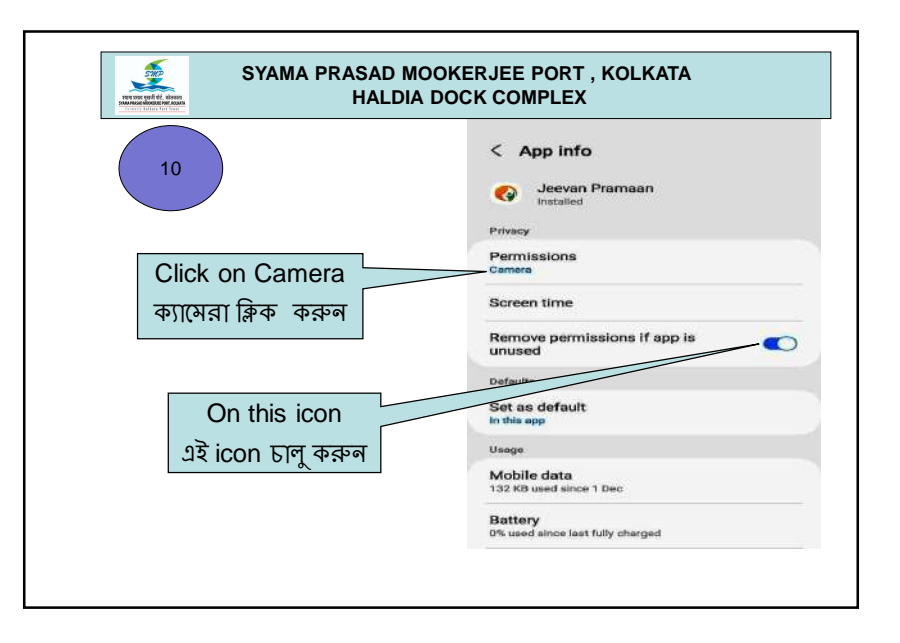

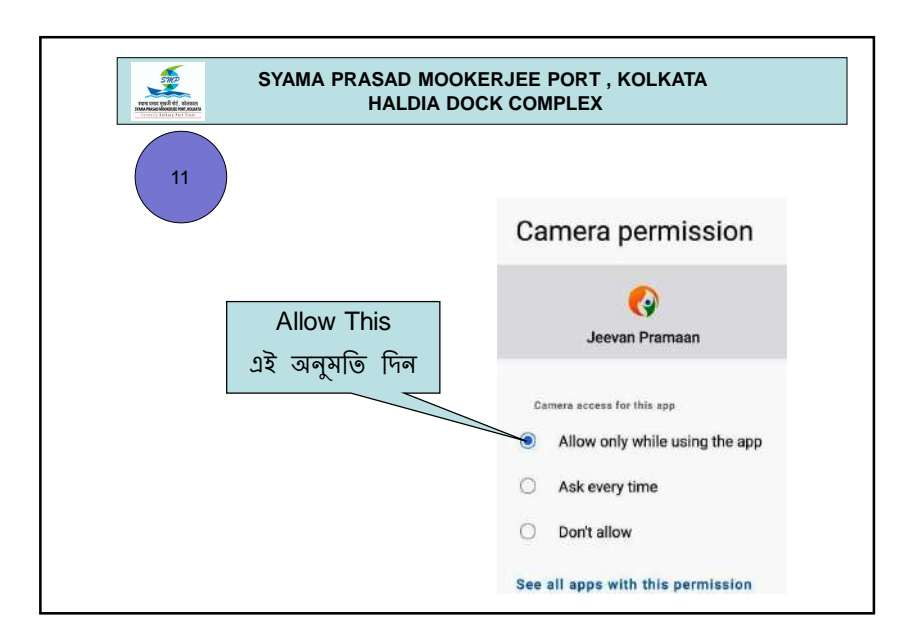

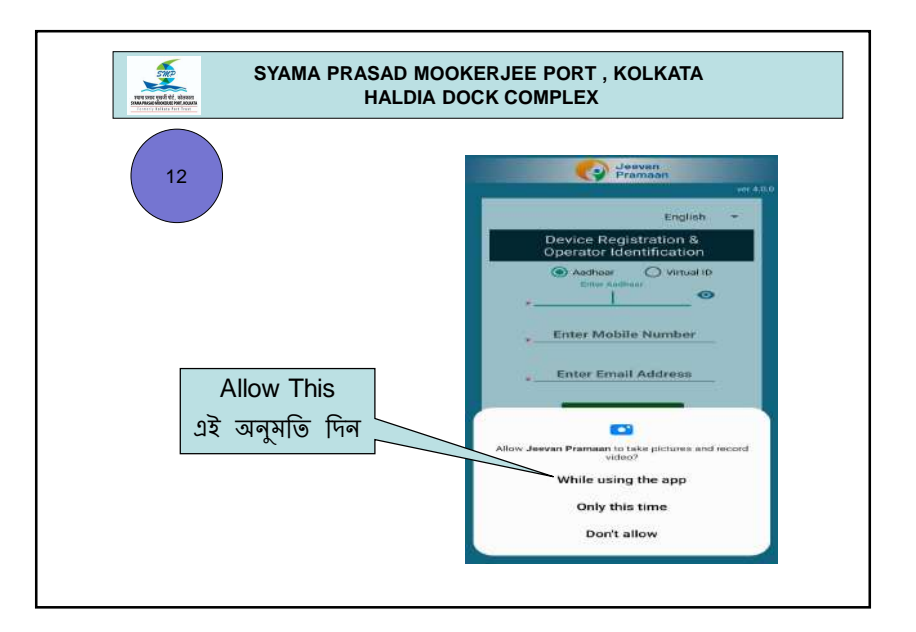

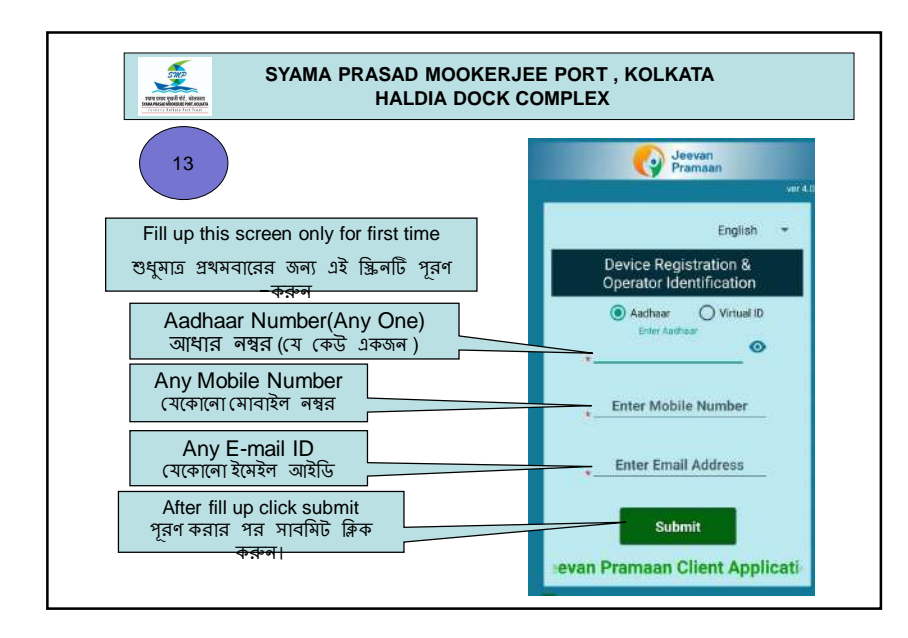

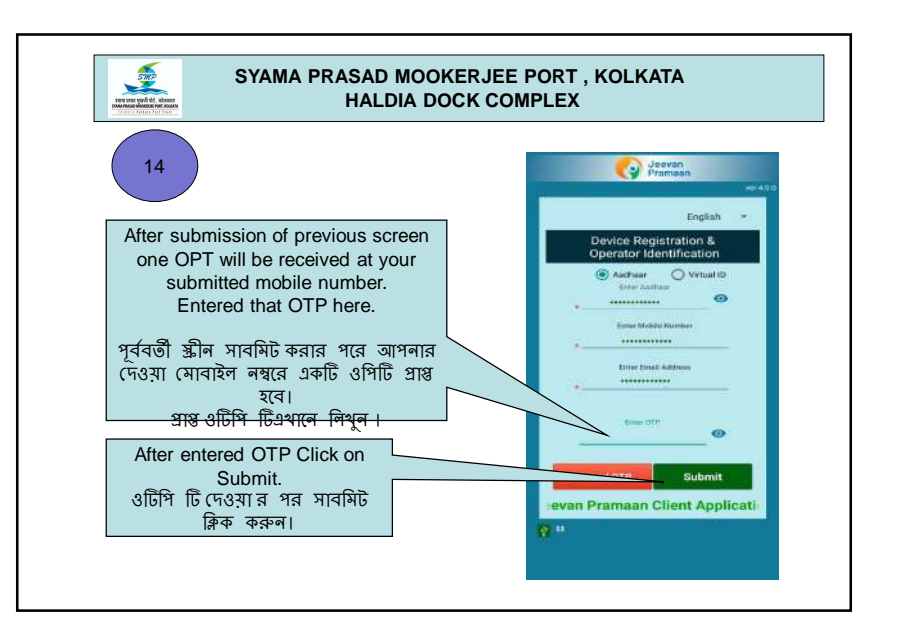

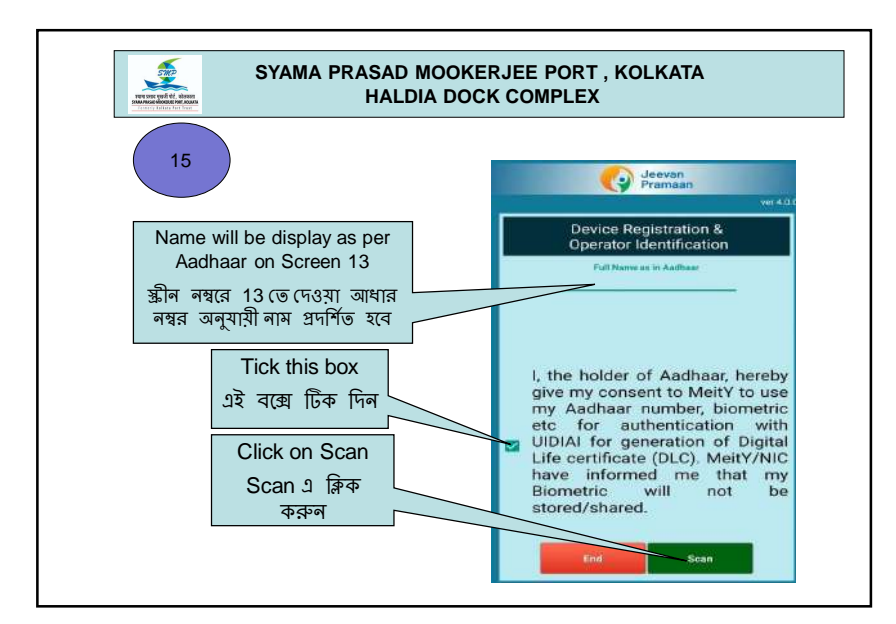

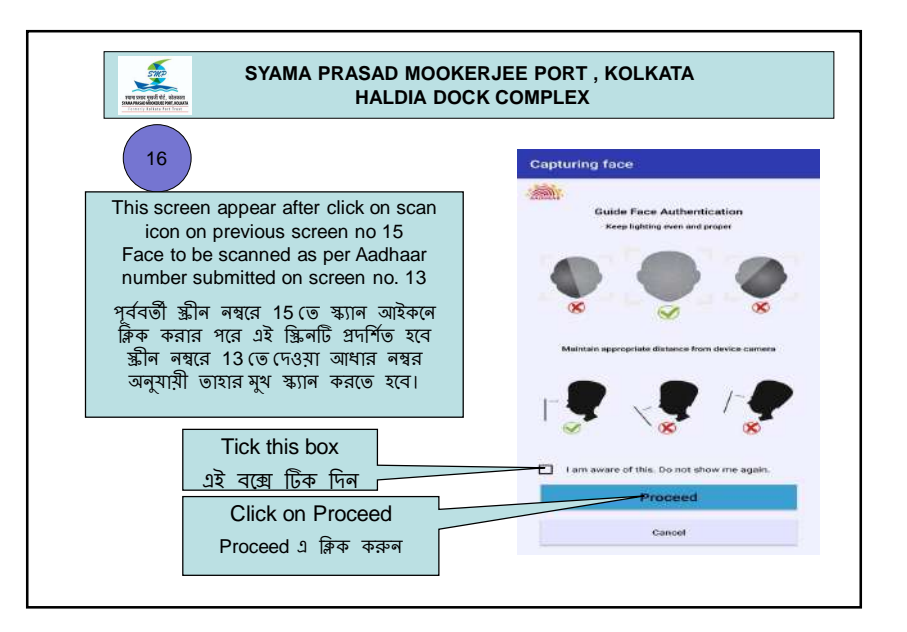

4

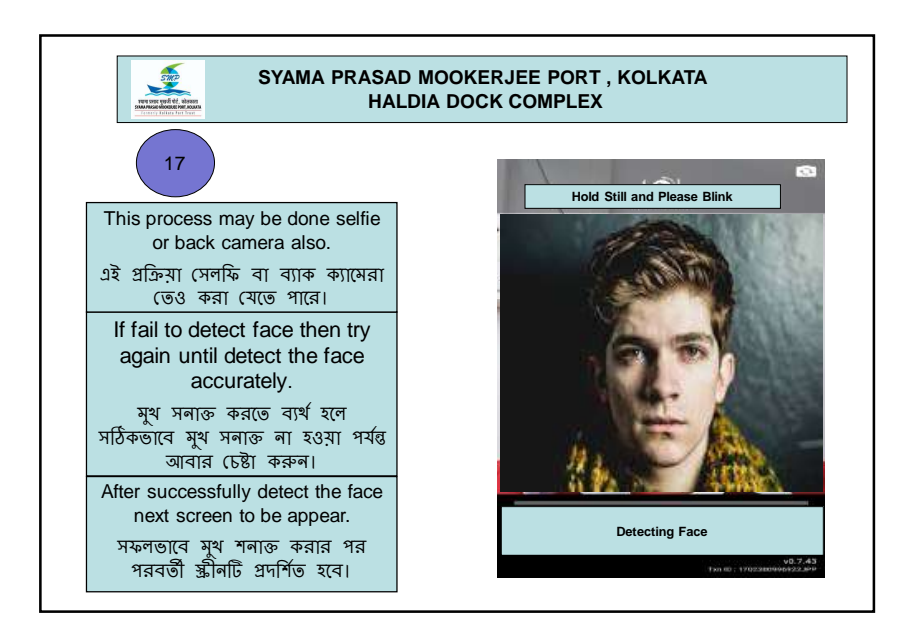

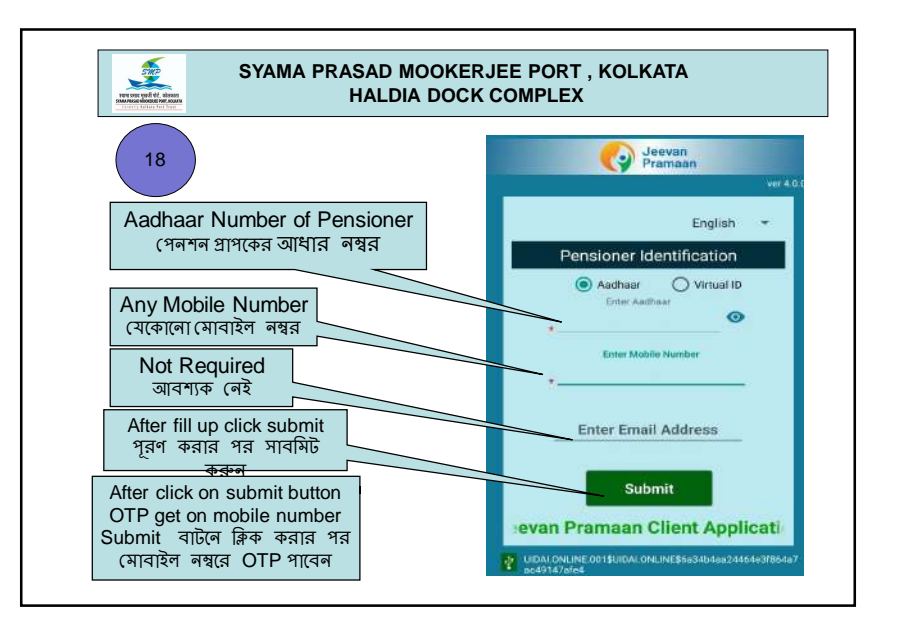

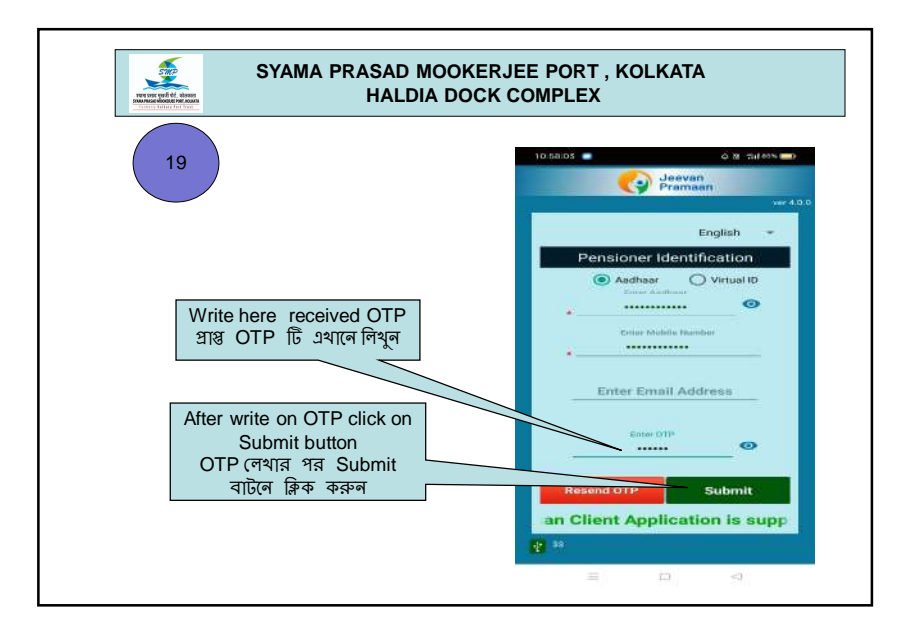

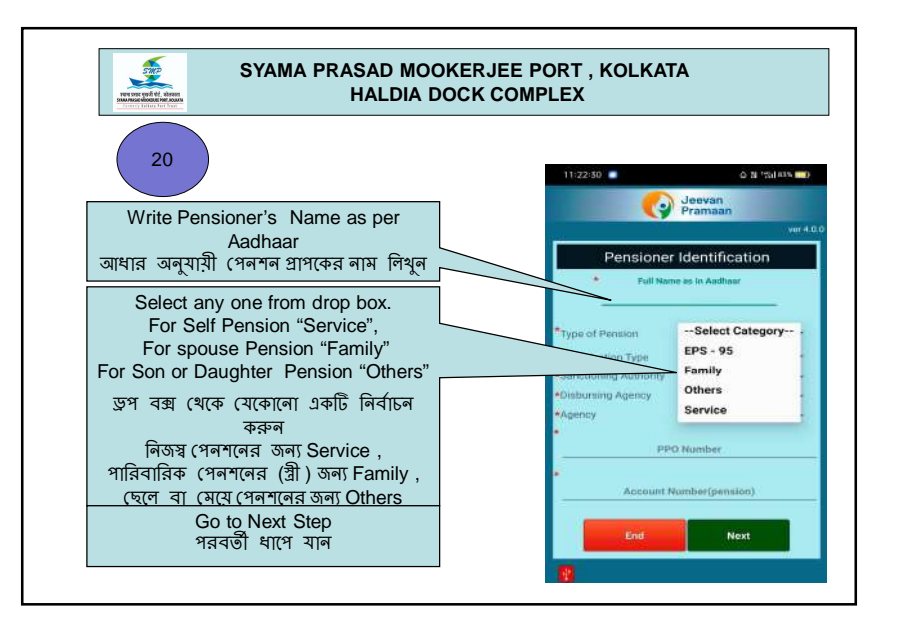

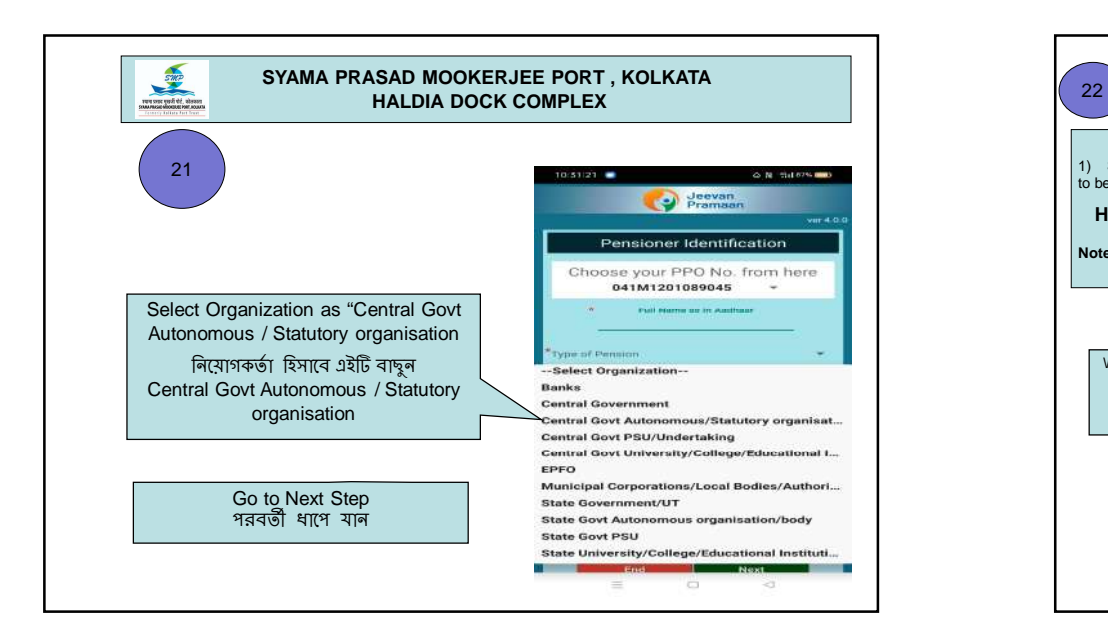

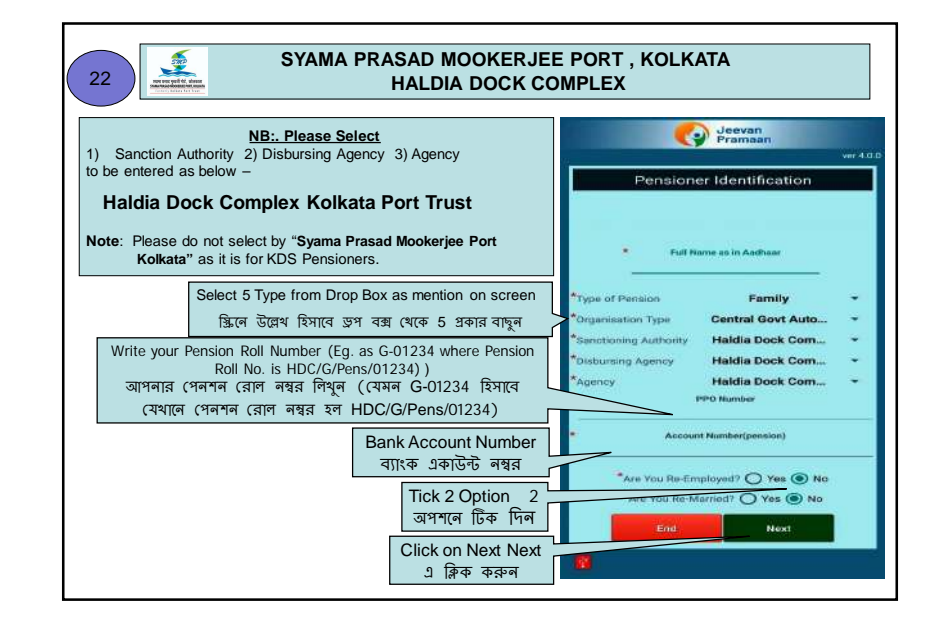

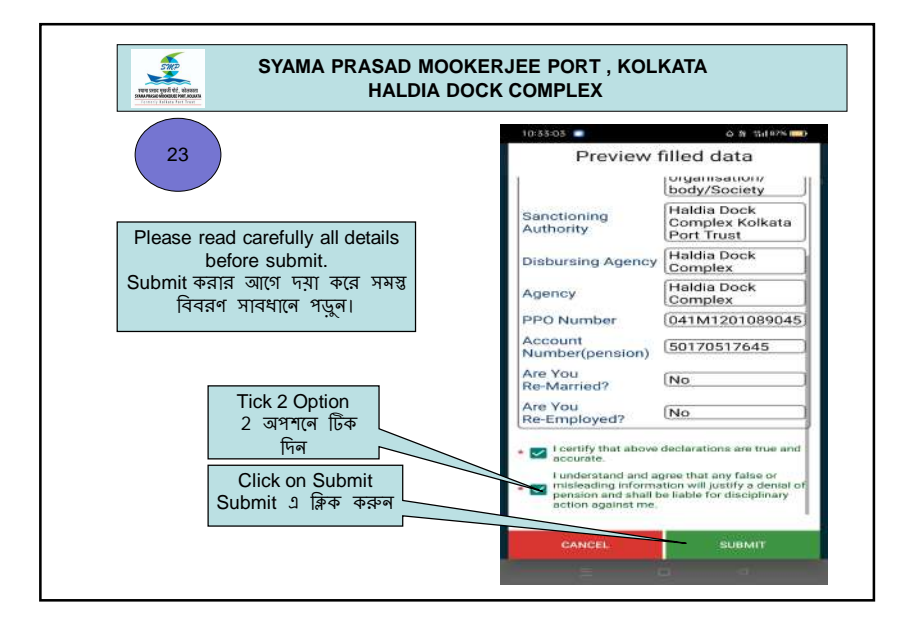

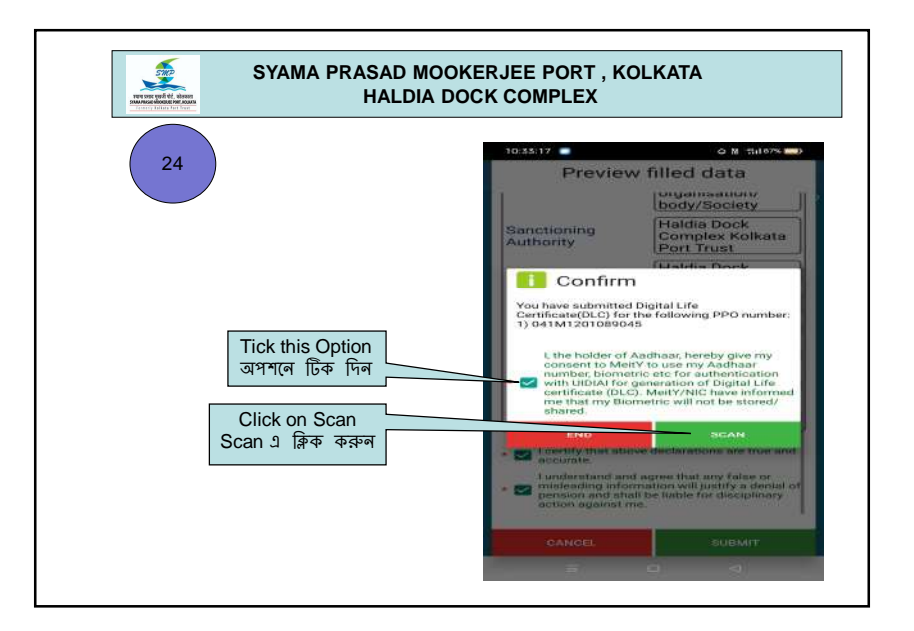

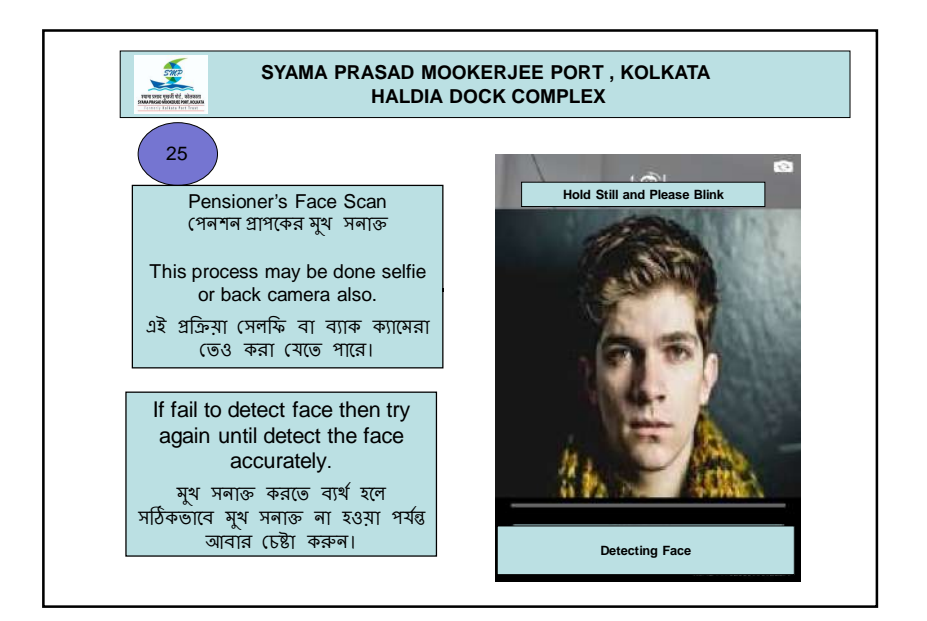

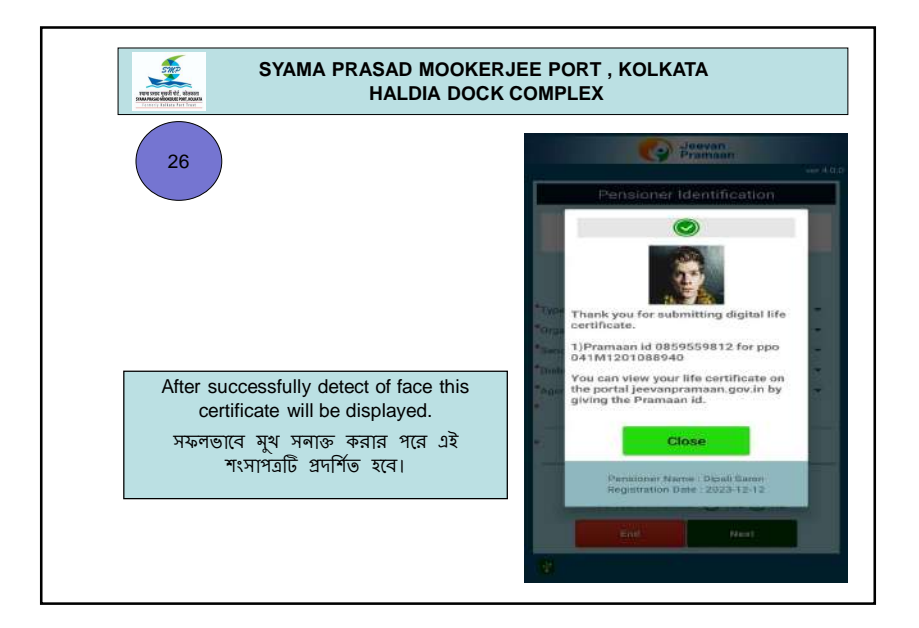

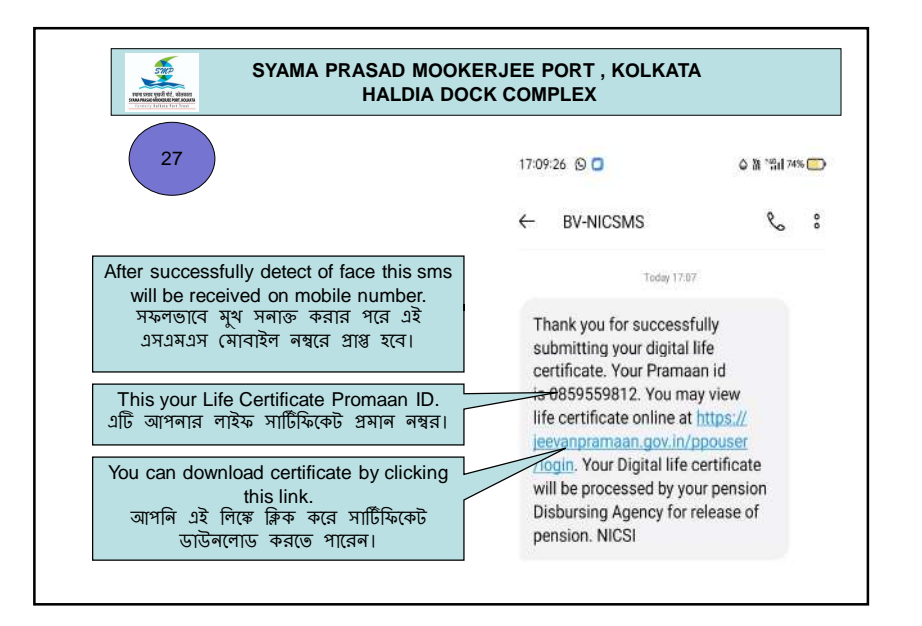

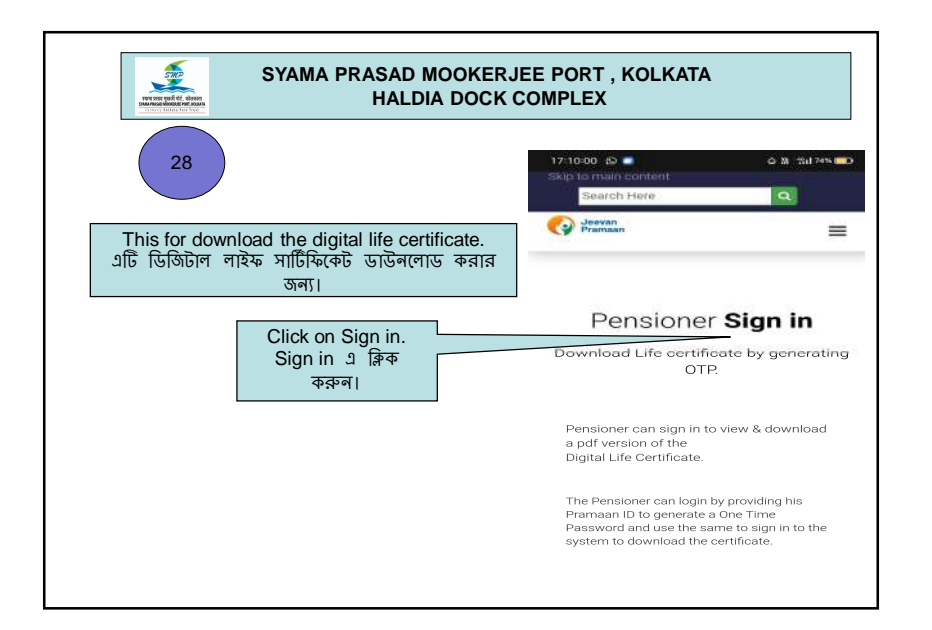

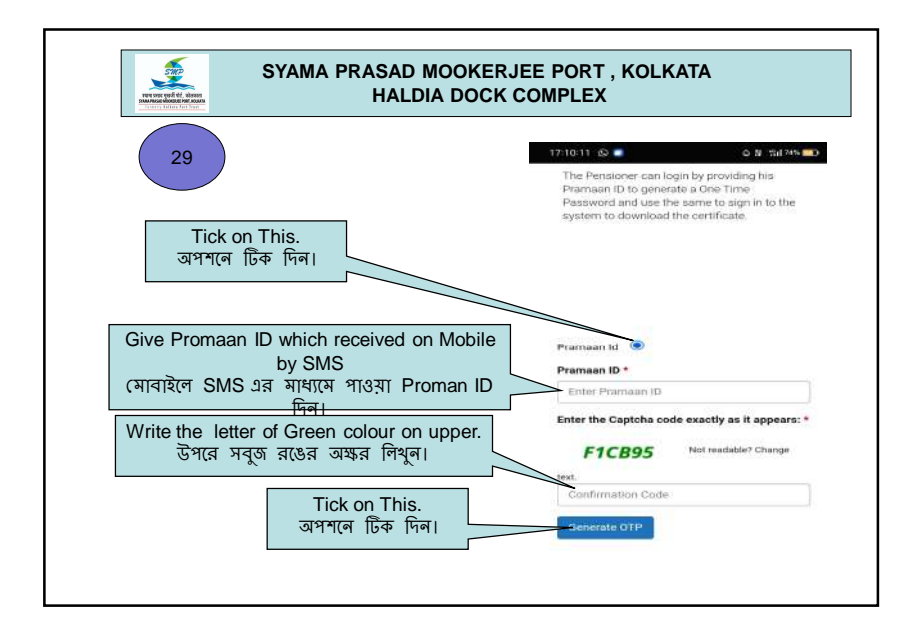

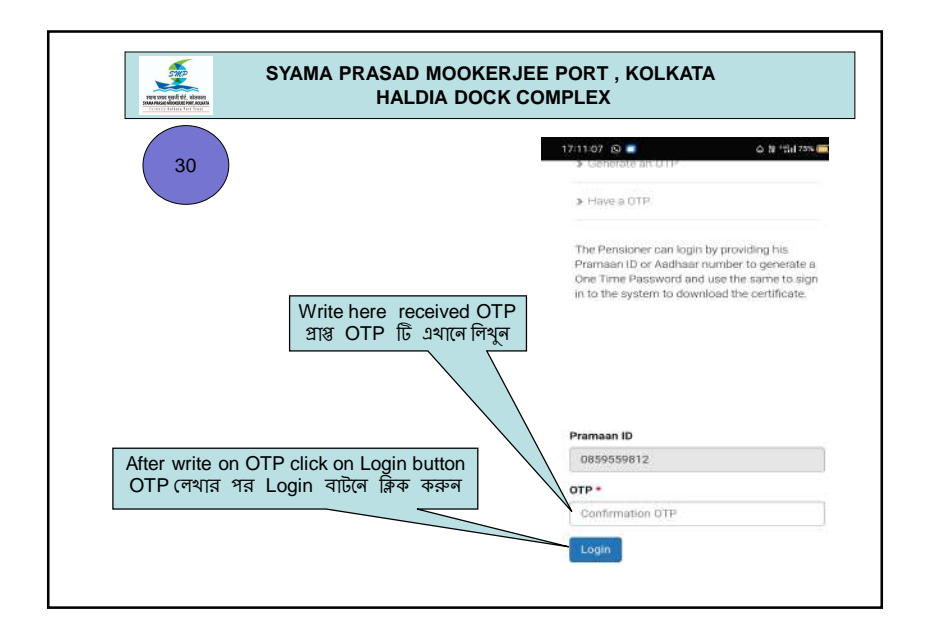

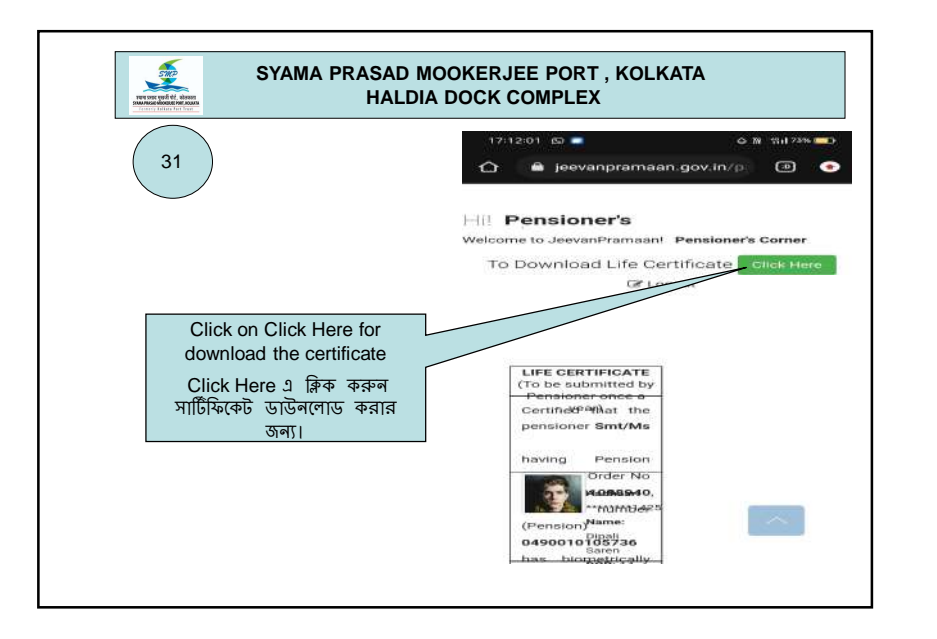